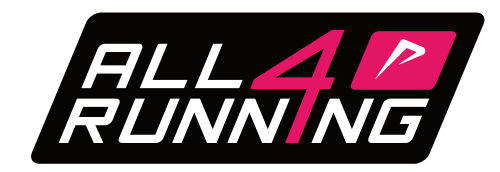

# *TRAININGSSCHEMA 10km voor gevorderden*

## *Train in 12 weken naar je eerste 10km. Met 2 tot 3 trainingen per week bereik jij jouw doel.*

Dit is rustige duurloop in hartslagzone 1-2 waarbij de focus ligt op kilometers maken in een lage intensiteit. Het tempo tijdens deze training is niet belangrijk. Na de training moet je nog fris zijn.

Intervaltraining is de ideale manier om de basissnelheid te verhogen. De intervallen bouwen op in aantallen en totale omvang van snelle kilometers.

### **Training 1 Training 2 Training 3 (Optioneel)**

Dit is een optionele training waarbij je korte versnellingen uitvoert. Deze versnellingen mogen wat sneller dan de intervaltempo's tijdens training 2. Het doel van korte intervallen is om technisch een betere loper te worden door het verhogen van pasfrequentie en de paslengte.

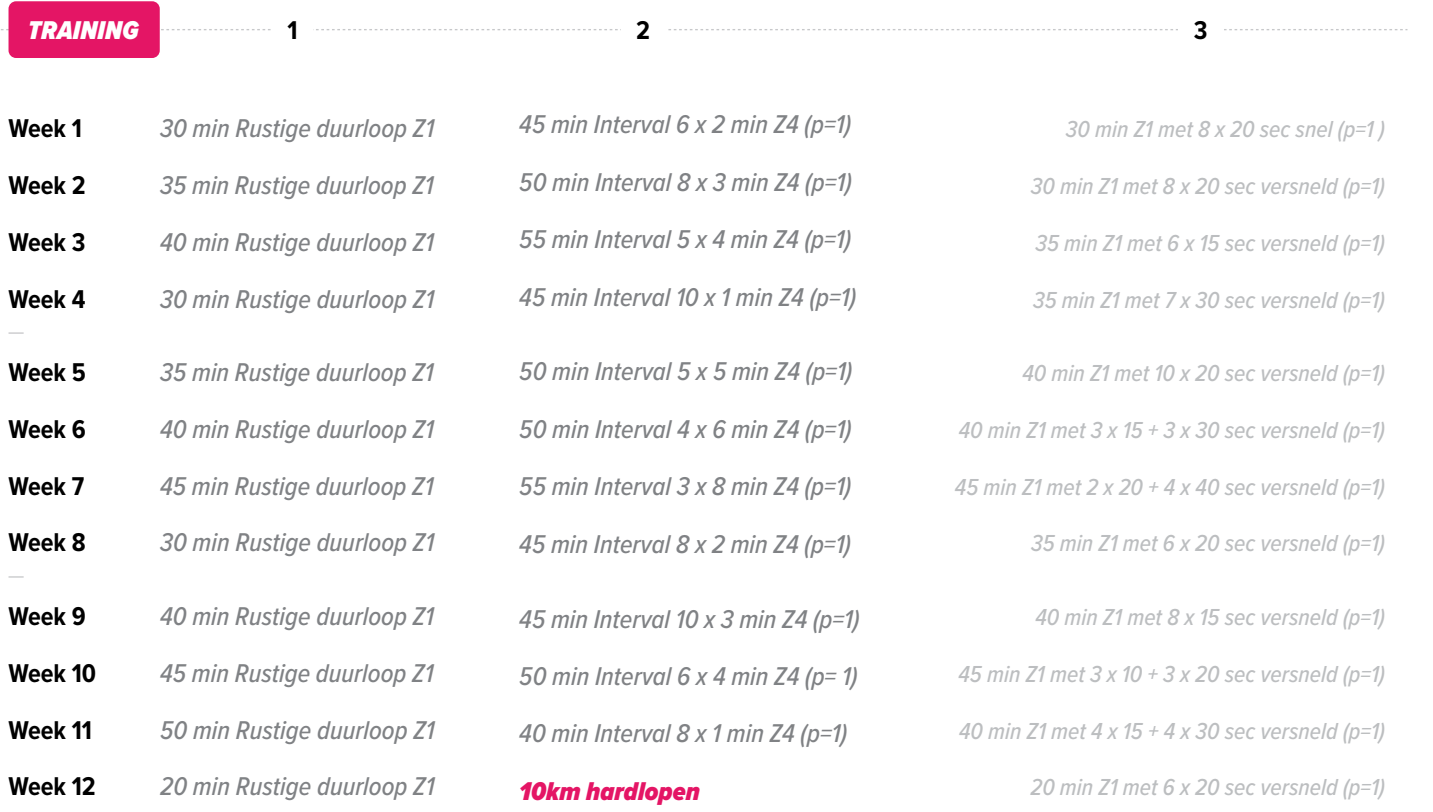

#### **Toelichting A kortingen**

P = 1 min betekent 1 minuut herstel (dit is wandelpauze of rustig tempo hardlopen waarbij je wel blijft bewegen)

Z1 = Zone 1 (rustig duurlooptempo – gemakkelijk kunnen praten)

- Z3 = Zone 3 (tempo duurloop praten stopt af en toe door versnelde ademhaling)
- Z4 = Zone 4 (interval tempo hijgen, praten alleen mogelijk met korte woorden)

## *Klaar voor de volgende uitdaging?*

Klaar voor de volgende uitdaging? Ontdek schema's voor je snelste 10km of je eerste halve marathon: www.all4running.nl/blog/hardloopschemas

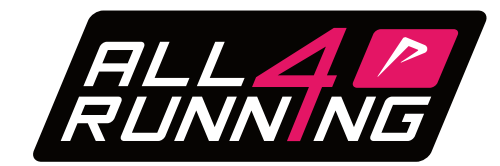

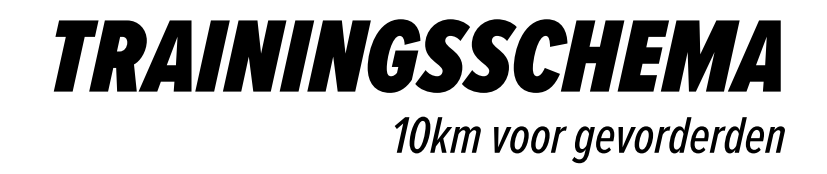

## *Toelichting op het schema*

Elle training begin je met een korte warming up van ongeveer 5-10 minuten. Dus als er 40 minuten hardlopen in het schema staat, dan is dit inclusief 5-10 minuten loslopen en warm worden. Het beste kan je na een training even 5 minuten uitlopen met eventueel wat stretchoefeningen. Hierdoor zal de hartslag zakken en werk je aan jouw mobiliteit.

## *Toelichting hartzones*

Hardlopen op hartslag doe je aan de hand van hartslagzones. Nadat je een conditietest hebt gedaan kan je de zones heel makkelijk berekenen. Dit doe je op basis van de maximale hartslag en hierbij de percentages uit de onderstaande tabel aan te houden. We nemen even als makkelijk voorbeeld een hardloper met een maximale hartslag van 180. Dan kom je uit op de volgende hartslagzones.

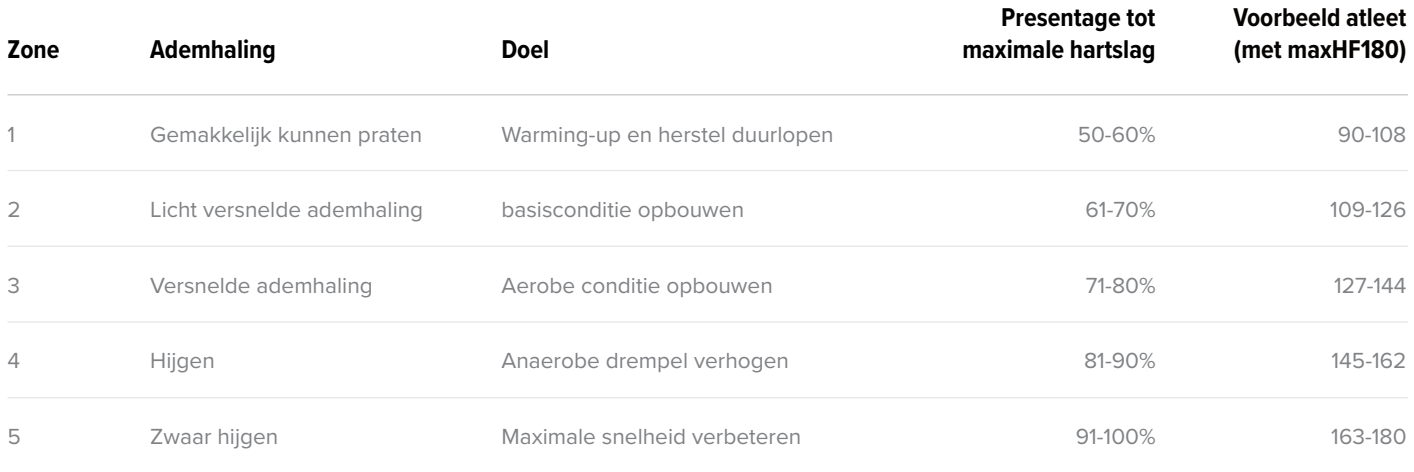

### **Hartslagzone 1**

Deze lage intensiteit trainingen zijn geschikt voor de warming-up en cooling-down. Gebruik deze trainingen om te herstellen van zware inspanningen zoals intervaltrainingen.

### **Hartslagzone 2**

Lage intensiteit voor het ontwikkelen van het basis uithoudingsvermogen. De energie wordt aeroob (met zuurstof) geproduceerd en is voornamelijk gebaseerd op vetverbranding. Beginnende lopers kunnen in deze zones de meeste progressie maken. Ons advies is om 2 tot 3 keer per week in deze zone te trainen.

### **Hartslagzone 3**

Gemiddelde intensiteit voor het ontwikkelen van het basisuithoudingsvermogen en het verbeteren van duurprestaties. Trainingen in deze zone worden ook wel tempolopen genoemd. Het trainen in deze zone zorgt ervoor dat je de trainingen van zone 4 beter aankan.

### **Hartslagzone 4**

Hoge intensiteit op de anaerobe drempel waarbij je lichaam langzaam gaat verzuren. De energieproductie is bijna volledig gebaseerd op koolhydraatverbranding. Train vooral in deze zone als jouw doel om jouw tempo te verhogen. Deze hartslagzone is ideaal voor jouw intervaltrainingen.

### **Hartslagzone 5**

Training boven de anaerobe drempel waarbij je vooral kracht en snelheid uithoudingsvermogen zullen verbeteren. Doe vooral korte intervallen in deze trainingszone zoals 10-30 seconden intervallen. Je hartslag zal dan niet zo snel stijgen, maar je loopt weldegelijk in de meest intensieve zone.